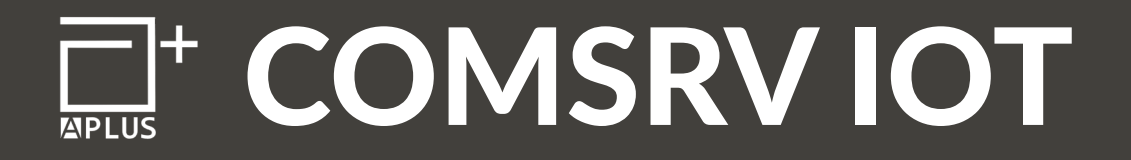

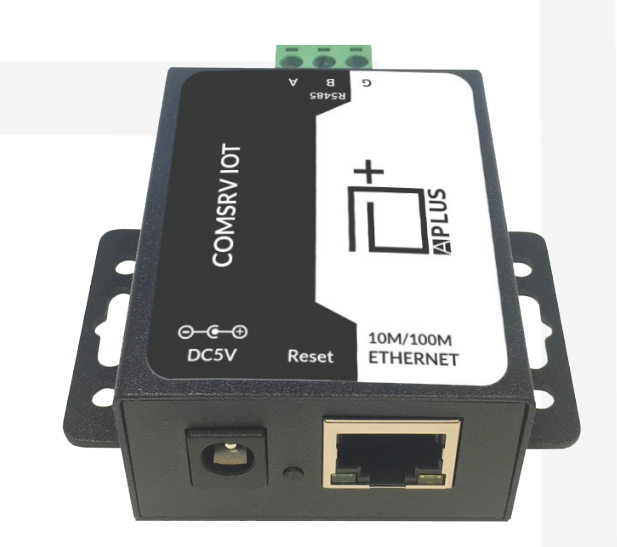

## CONVERTITORE ETHERNET - RS485

WEB SERVER A BORDO

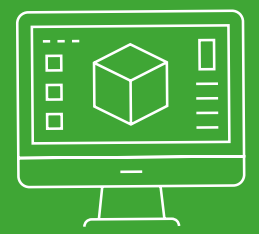

**230-010** COMSRV IOT Convertitore Seriale/Ethernet

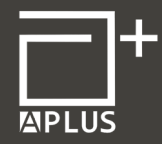

## **Caratteristiche Principali**

Il COMSRV IOT è un convertitore seriale RS485 / Ethernet, che realizza una comunicazione bidirezionale trasparente tra bus RS485 ed Ethernet.

Di seguito le funzionalità che mette a disposizione:

- **• Funzione DNS e DHCP;**
- **• Modalità di lavoro**: TCP Server, TCP Client, UDP Client, UDP server, HTTPS Client;
- **• Configurazione parametri** tramite webpage;
- **• Auto MDI/MDIX**, porta RJ45 con velocità di trasferimento 10/100 Mbps;
- **• Porta seriale** con baud rate selezionabile;
- **• Aggiornamento firmware** tramite rete;
- Funzione di **"Reset factory default";**
- **• Meccanismo di invio di un pacchetto "Heartbeat"** per assicurare l'affidabilità della comunicazione e la possibilità di utilizzo di un pacchetto "header" personalizzabile;
- Adatto per essere collegato a gateway, switch e router;
- **• MAC ADDRESS** univoco acquisito da IEEE. È possibile anche modificarlo tramite pagina web;
- Se impostato TCP Server Mode, è possibile impostare il numero massimo di client che possono connettersi (da 1 a 16).

La porta RS485 è isolata e utilizza i pin A+, B- e, opzionalmente, GND.

Configurazioni di default:

- **• Parametri Ethernet:** DHCP abilitato, Local Port: 1001;
- **• Parametri seriali:** 9600 bps 8/N/1;
- **• Work Mode:** TCP Server;
- **• Massimo 4 client connessi.**

Per l'interfacciamento con software A PLUS è necessario disattivare il DHCP e impostare un indirizzo IP statico.

## **Caratteristiche Tecniche**

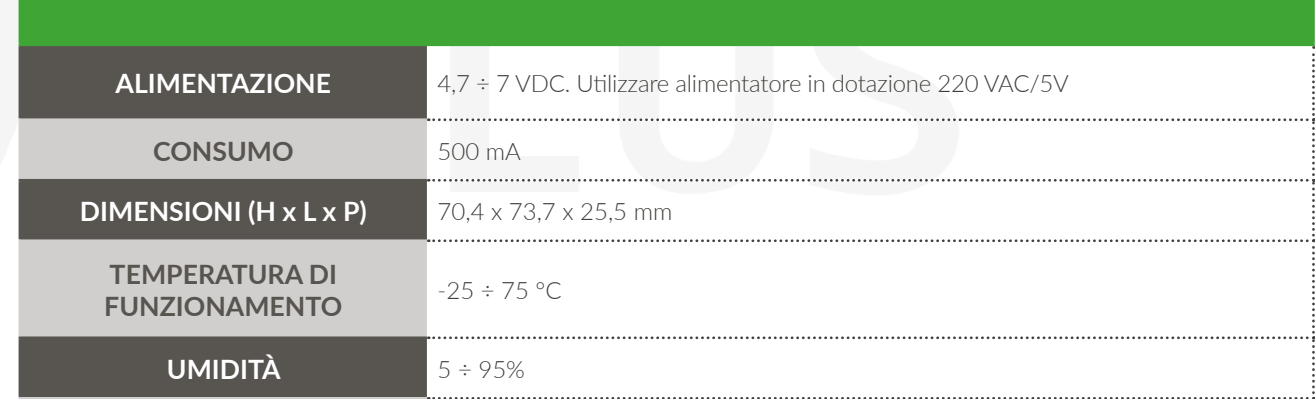